## **LIMITAZIONE DELL'AMPLIFICAZIONE ALLE BASSE FREQUENZE DELL'INTEGRATORE INVERTENTE MEDIANTE RETE COMPENSATRICE**

Il problema dell'integratore invertente si ha alle basse frequenze: l'amplificazione aumenta al diminuire della frequenza, tendendo al massimo valore possibile. Al fine di limitare l'amplificazione alle basse frequenze, si può usare una rete compensatrice R-C<sub>2</sub>-R in parallelo alla capacità  $C_1$ .

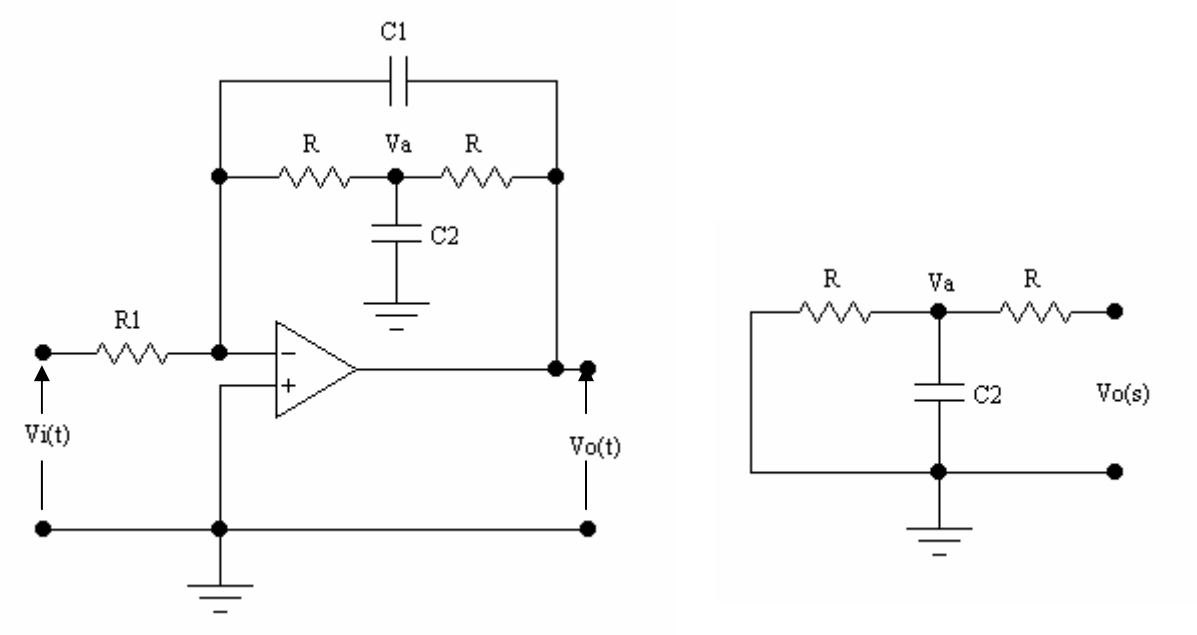

L'impedenza della rete compensatrice è funzione della frequenza. Con  $s = j\omega$ , si ha:

$$
\overline{Z}_{C} = R + \frac{R\frac{1}{sC_{2}}}{R + \frac{1}{sC_{2}}} = R + \frac{R}{1 + sRC_{2}} = R\frac{2 + sRC_{2}}{1 + sRC_{2}} = R\frac{2 + j\omega RC_{2}}{1 + j\omega RC_{2}}
$$

$$
\overline{Z}_{C} = R\frac{\sqrt{2^{2} + (\omega RC_{2})^{2}}}{\sqrt{1 + (\omega RC_{2})^{2}}} = R\sqrt{\frac{4 + (\omega RC_{2})^{2}}{1 + (\omega RC_{2})^{2}}}, \quad \varphi = \angle \overline{Z}_{C} = \arctg\frac{\omega RC_{2}}{2} - \arctg\omega RC_{2}
$$

 $\overline{Z}_{C}$  è funzione della frequenza:

Se  $\omega \to 0 \implies \omega RC_2 \ll 1 \implies (\omega RC_2)^2$  viene trascurato rispetto a 1 e a 4  $\implies |\overline{Z}_C| \approx 2R$ ;  $\varphi \approx 0$ Se  $\omega \to \infty \implies \omega RC_2 >> 2 \implies 1$  e 4 si trascurano rispetto a  $(\omega RC_2)^2 \implies |\overline{Z}_C| \cong R$ ;  $\varphi \cong 0$ 

Il comportamento della rete compensatrice può essere spiegato tenendo conto del comportamento della capacità  $C_2$  al variare della frequenza. Alle basse frequenze  $C_2$  tende a comportarsi da circuito aperto e in parallelo a C<sub>1</sub> si sarà la serie delle due resistenze R, ossia 2R. alle alter frequenze tende

ad assumere le caratteristiche di un cortocircuito, cortocircuitando la prima delle due resistenze R, e in parallelo a C<sub>1</sub> vi sarà solo la seconda delle resistenze R.

## **CALCOLO DELLA FUNZIONE D'USCITA IN NOTAZIONE COMPLESSA**

$$
\overline{V}_{o}=-\frac{\frac{1}{sC_{1}}\text{}/\overline{Z}_{c}}{R_{1}}\overline{V}_{i}=-\frac{1}{R_{1}}\cdot\frac{\frac{1}{sC_{1}}\cdot R\cdot\frac{2+sRC_{2}}{1+sRC_{2}}}{\frac{1}{sC_{1}}+R\cdot\frac{2+sRC_{2}}{1+sRC_{2}}}\cdot\overline{V}_{i}=-\frac{1}{R_{1}}\cdot\frac{R\cdot\frac{2+sRC_{2}}{sC_{1}(1+sRC_{2})}}{\frac{1+sRC_{2}+2sRC_{1}+s^{2}R^{2}C_{1}C_{2}}}{\frac{1+sRC_{2}+2sRC_{1}+s^{2}R^{2}C_{1}C_{2}}}.
$$

$$
= - \frac{R}{R_1} \cdot \frac{2 + sRC_2}{1 + s^2 R^2 C_1 C_2 + sR (2C_1 + C_2)} \cdot \overline{V}_i = - \frac{R}{R_1} \cdot \frac{2 + j\omega RC_2}{1 - \omega^2 R^2 C_1 C_2 + j\omega R (2C_1 + C_2)} \cdot \overline{V}_i
$$

Al fine di ottenere una semplificazione della funzione d'uscita, si può supporre che, alle frequenze di funzionamento del circuito integratore, risulti:

$$
\omega^2 R^2 C_1 C_2 \ll 1 \quad \text{e} \quad \omega R C_2 \ll 2 \quad \Rightarrow \quad \frac{1}{\omega R C_2} \gg \frac{1}{2} \quad \Rightarrow \quad X_c = \frac{1}{\omega C_2} \gg \frac{R}{2}
$$

In tali condizioni si può trascurare j $\omega RC_2$  rispetto a 2 al numeratore e  $\omega^2 R^2 C_1 C_2$  rispetto ad 1 al denominatore. La funzione d'uscita approssimata sarà:

$$
\overline{V}_{o} = -\frac{R}{R_{1}} \cdot \frac{2}{1 + j\omega R (2C_{1} + C_{2})} \cdot \overline{V}_{i} = -\frac{2R}{R_{1}} \cdot \frac{1}{1 + j\omega R (2C_{1} + C_{2})} \cdot \overline{V}_{i}
$$

La funzione di trasferimento è:  $G(j\omega) = \frac{V \omega}{V_i} = -\frac{2K}{R_1} \cdot \frac{1}{1 + j\omega R(2C_1 + C_2)}$  $1 + j\omega R (2C_1 + C)$ 1 R 2R V  $G(j\omega) = \frac{V}{\omega}$  $+$  j $\omega$ R $(2C_1 +$  $\omega$ ) =  $\frac{V_0}{V_0}$  =  $-\frac{2K}{R}$ .  $\frac{1}{V_0}$  +  $\frac{1}{V_0}$  , il cui modulo e fase sono:

$$
|\mathbf{G}(j\omega)| = \frac{2\mathbf{R}}{\mathbf{R}_1} \cdot \frac{1}{\sqrt{1 + [\omega \mathbf{R}(2\mathbf{C}_1 + \mathbf{C}_2)]^2}} \qquad ; \qquad \varphi = \pi - \arctg[\omega \mathbf{R}(2\mathbf{C}_1 + \mathbf{C}_2)]
$$

$$
-\operatorname{Per} \omega \to 0 \quad \Rightarrow \quad \omega R (2C_1 + C_2) << 1 \quad \Rightarrow \quad G(j\omega) = -\frac{2R}{R_1} \quad \Rightarrow \quad \begin{cases} |G(j\omega)| = \frac{2R}{R_1} \\ \varphi = \pi \end{cases}.
$$

Il circuito si comporta da amplificatore invertente con conseguente limitazione dell'amplificazione alle basse frequenze.

$$
\begin{array}{lcl}\n\text{Per } \omega & \to & \infty \\
\text{Per } \omega & \to & \infty \\
\text{OR}(2C_1 + C_2) & & \to & \text{G(j}\omega) = j\frac{2}{\omega R_1(2C_1 + C_2)} \\
\text{OR}_1(2C_1 + C_2) & & \text{II circuito si comporta da integratore invertente.} \\
\varphi & = \frac{\pi}{2}\n\end{array}
$$

#### **CALCOLO DELLA FREQUENZA DI TAGLIO**

La frequenza di taglio è quella frequenza alla quale la funzione di trasferimento si attenua di un fattore  $\sqrt{2}$  rispetto al valore massimo possibile; pertanto:

$$
\frac{2R}{R_1} \cdot \frac{1}{\sqrt{1 + [\omega_t R (2C_1 + C_2)]^2}} = \frac{2R}{R_1} \cdot \frac{1}{\sqrt{2}} \quad \Rightarrow \quad \omega_t R (2C_1 + C_2) = 1 \quad \Rightarrow
$$

$$
\Rightarrow \quad \omega_t = \frac{1}{R (2C_1 + C_2)} \quad \Rightarrow \quad f_t = \frac{1}{2\pi R (2C_1 + C_2)}
$$

Il vantaggio di usare questa rete compensatrice in parallelo a  $C_1$ , invece di una semplice resistenza, è quello di disporre di una impedenza che alle basse frequenze della banda vale 2R e alle alte frequenze vale R, migliorando (almeno in teoria, la risposta del circuito come integratore.

#### **DIMENSIONAMENTO DEL CIRCUITO**

Si devono fissare la frequenza di taglio f<sub>t</sub> e l'amplificazione alle basse frequenze  $A = \frac{2R}{R_1}$ . La frequenza di taglio conviene sia tale da risultare  $\omega_t RC_2 \ll 2$ . Poiché  $\omega_t = \frac{1}{R(2C_1 + C_2)}$ 1 +  $\omega_{1} = \frac{1}{R(2.8 - 8)}$ , sostituendo, si ha:

$$
\frac{1}{R(2C_1+C_2)}RC_2 \ll 2 \quad \Rightarrow \quad \frac{2C_1+C_2}{C_2} >> 2 \quad \Rightarrow \quad \frac{2C_1}{C_2} + 1 >> 2 \quad \Rightarrow \quad 2C_1 >> C_2
$$

In tale condizione, nella frequenza di taglio e nella funzione d'uscita, si può trascurare  $C_2$  rispetto a  $C_1$ , ottenendo:

$$
\omega_{t} = \frac{1}{R(2C_{1} + C_{2})} \approx \frac{1}{2RC_{1}} \quad \Rightarrow \quad f_{t} \approx \frac{1}{4\pi RC_{1}}
$$

$$
\overline{V}_{o} = -\frac{R}{R_{1}} \cdot \frac{2}{1 + j2\omega RC_{1}} \cdot \overline{V}_{i} \quad \Rightarrow \quad \begin{cases} V_{oM} = -\frac{R}{R_{1}} \cdot \frac{2}{\sqrt{1 + (2\omega RC_{1})^{2}}} \cdot V_{i} \\ \varphi = \pi - \arctg(2\omega RC_{1}) \end{cases}
$$

# **Calcolo di R , C1 e C2**

Dalla frequenza di taglio si calcola il valore del prodotto RC<sub>1</sub>:  $t = 4\pi RC_1$  $f_t = \frac{1}{4\pi RC_1}$   $\Rightarrow$   $RC_1 = \frac{1}{4\pi f_t}$  $RC_1 = \frac{1}{4\pi f_1}.$ 

Si fissa il valore di  $C_1$  e si calcola R. si fissa un valore di  $C_2$  per il quale risulti  $C_2 \ll 2C_1$ .

#### **Calcolo di R1**

Noto il valore di R, dall'amplificazione A si calcola R1:

Il valore di R deve risultare abbastanza grande da determinare per  $R_1$  un valore dell'ordine della decina di KΩ (R1 è la resistenza d'ingresso del circuito).

 $A = \frac{2R}{R_1}$   $\Rightarrow$   $R_1 = \frac{2R}{A}$ .

Si controlla che, alla frequenza di taglio, risulti:  $\omega_t^2 R^2 C_1 C_2 \ll 1$  e  $\omega_t R C_2 = 2\pi f_t R C_2 \ll 2$ , ossia che siano soddisfatte le condizioni per le quali è stato possibile semplificare la funzione di trasferimento.

#### **RISPOSTA AD UN GENERICO SEGNALE**

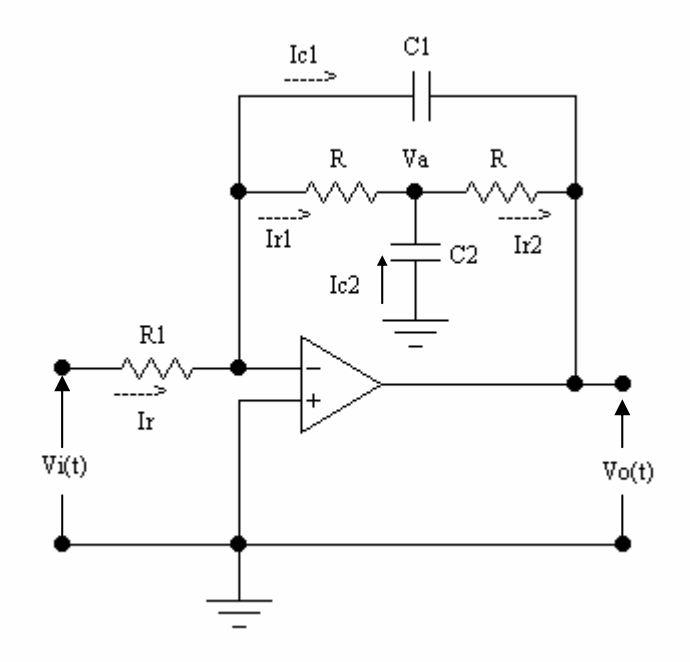

Si suppongono gli ingressi equipotenziali e che gli ingressi non assorbono corrente. In tali ipotesi, si ha:

$$
I_{R1} + I_{C2} = I_{R2} \Rightarrow -\frac{V_A}{R} - C_2 \frac{dV_A}{dt} = \frac{V_A - V_o}{R} = \frac{V_A}{R} - \frac{V_o}{R} \Rightarrow V_A = -\frac{RC_2}{2} \frac{dV_A}{dt} + \frac{V_o}{2}
$$

Se RC<sub>2</sub> << 2 la quantità  $-\frac{RC_2}{2}\frac{dV}{dt}$  $-\frac{RC_2}{2}\frac{dV_A}{dt}$  può essere trascurata rispetto a  $\frac{V_o}{2}$ . In tale condizioni, si ha:

$$
I_R = I_{C1} + I_{R1} + I_{C2} = I_{C1} + I_{R2} \quad \Rightarrow \quad \frac{V_i}{R_1} = -C_1 \frac{dV_o}{dt} - \frac{V_A}{R} - C_2 \frac{dV_A}{dt}.
$$

Supponendo soddisfatta la condizione  $RC<sub>2</sub> << 2$ , si ha:

$$
V_A \cong \frac{V_o}{2} \qquad \Rightarrow \qquad \frac{V_i}{R_1} = -C_1 \frac{dV_o}{dt} - \frac{V_o}{2R} - \frac{C_2}{2} \frac{dV_o}{dt} \qquad \Rightarrow
$$

$$
(2C_1 + C_2) \frac{dV_o}{dt} = -\frac{V_o}{R} - \frac{2V_i}{R_1} \quad \Rightarrow \quad \frac{dV_o}{dt} = V_o = -\frac{1}{R(2C_1 + C_2)} V_o - \frac{2}{R_1(2C_1 + C_2)} V_i
$$

Se si utilizza l'altra relazione tra le correnti,  $I_{R1} = I_{C1} + I_{R2}$ , si ha:

$$
\frac{V_i}{R_1} = -C_1 \frac{dV_o}{dt} + \frac{V_A - V_o}{R} = -C_1 \frac{dV_o}{dt} + \frac{V_A}{R} - \frac{V_o}{R} \approx -C_1 \frac{dV_o}{dt} + \frac{V_o}{2R} - \frac{V_o}{R} = -C_1 \frac{dV_o}{dt} - \frac{V_o}{2R} \implies
$$

$$
\Rightarrow \frac{dV_o}{dt} = V_o = -\frac{1}{2RC_1} V_o - \frac{1}{2R_1C_1} V_i
$$

Tale equazione differenziale deve dare una soluzione compatibile con l'altra equazione differenziale trovata. Le due equazioni differenziali tendono a coincidere se  $C_2$  risulta trascurabile rispetto e  $C_1$ , ossia se risulta  $C_2 \ll 2C_1$ .

Le equazioni ottenute sono equazioni differenziali del primo ordine del tipo y'=  $a(x) \cdot y + b(x)$ , la cui equazione risolutiva generale è  $y = e^{\int a(x)dx} \int_a^b b(x) \cdot e^{-\int a(x)dx} dx + k$ . Dall'uguaglianza dei coefficienti risulta:

$$
a(x) = a(t) = -\frac{1}{2RC_1} \qquad ; \qquad b(x) = b(t) = -\frac{1}{R_1C_1}V_i(t) \quad ;
$$

1

$$
\int a(t)dt = \int \frac{-1}{2RC_1} dt = -\frac{1}{2RC_1}t \qquad ; \qquad \int b(t) \cdot e^{-\int a(t)dt} dt = \int -\frac{1}{R_1C_1}V_i(t) \cdot e^{\frac{1}{2RC_1}t} dt
$$
  
Infine
$$
V_o(t) = e^{-\frac{1}{2RC_1}t} \cdot \left[ \int -\frac{1}{R_1C_1}V_i(t) \cdot e^{\frac{1}{2RC_1}t} dt + \lambda \right].
$$

### **Segnale sinusoidale**

Se il segnale d'ingresso è  $V_i(t) = V_{iM}$ sen $\omega t$ , sostituendo nell'equazione risolutiva si calcola la risposta del circuito al segnale sinusoidale.

$$
V_{_o}(t)\!=e^{\frac{-\frac{1}{2RC_{_I}}t}{\frac{1}{RC_{_I}}t}}\cdot\!\left[\int\!-\frac{1}{R_{_I}C_{_I}}V_{_i}\!\left(t\right)\!\cdot e^{\frac{1}{2RC_{_I}}t}dt+\lambda\right]\!=e^{\frac{-\frac{1}{2RC_{_I}}t}{\frac{1}{RC_{_I}}t}}\cdot\!\left[\int\!-\frac{1}{R_{_I}C_{_I}}V_{_{iM}}\!\operatorname{sen\omega}t\cdot e^{\frac{1}{2RC_{_I}}t}dt+\lambda\right]\!.
$$

Risolvendo l'integrale per parti si ha:

$$
V_{o}(t) = e^{-\frac{1}{2RC_{1}t}} \cdot \left[ -\frac{V_{iM}}{R_{1}C_{1}} \cdot \frac{e^{\frac{1}{2RC_{1}t}} \left(\frac{1}{2RC_{1}}\text{senot} - \omega \cos \omega t\right)}{\frac{1}{(2RC_{1})^{2}} + \omega^{2}} + \lambda \right] =
$$

$$
=-\frac{V_{iM}}{R_1C_1}\cdot\frac{\frac{1}{2RC_1}sen\omega t - \omega cos \omega t}{\frac{1}{(2RC_1)^2} + \omega^2} + \lambda e^{-\frac{1}{2RC_1}t}.
$$

La soluzione trovata è composta da due termini: il termine senza l'esponenziale è la soluzione a regime; il termine con l'esponenziale è la risposta transitoria, che descrive il transitorio iniziale. La costante  $\lambda$  si determina imponendo che al tempo t = 0 sia  $V_0(0) = 0$ :

$$
V_o(0) = -\frac{V_{iM}}{R_1 C_1} \cdot \frac{-\omega}{\left(2RC_1\right)^2} + \omega^2 + \lambda = 0 \quad \Rightarrow \quad \lambda = -\frac{V_{iM}}{R_1 C_1} \cdot \frac{4\omega R^2 C_1^2}{1 + \left(2\omega RC_1\right)^2} = -\frac{4V_{iM}R}{R_1} \cdot \frac{\omega RC_1}{1 + \left(2\omega RC_1\right)^2}
$$

Dopo un tempo sufficientemente lungo l'esponenziale diventa circa uguale a zero, e rimane la sola risposta a regime.

$$
V_{o}(t) = -\frac{V_{iM}}{R_{1}C_{1}} \cdot \frac{\frac{1}{2RC_{1}}\text{senot} - \omega \cos \omega t}{\frac{1}{(2RC_{1})^{2}} + \omega^{2}} = -\frac{V_{iM}}{R_{1}C_{1}} \cdot \frac{\frac{\text{senot} - 2\omega RC_{1}\cos \omega t}{2RC_{1}}}{\frac{1 + (2\omega RC_{1})^{2}}{(2RC_{1})^{2}}} = -\frac{2RV_{iM}}{R_{1}} \cdot \frac{\text{senot} - 2\omega RC_{1}\cos \omega t}{1 + (2\omega RC_{1})^{2}}
$$

Il segnale d'uscita, a regime, è una combinazione lineare delle funzioni seno e coseno, ossia può essere scritto come:

$$
V_o(t) = V_{oM}sen(\omega t + \varphi) = V_{oM} (cos \varphi sen \omega t + sen \varphi cos \omega t).
$$

 $\varphi$  è la fase, ossia definisce il valore della tensione  $V_o(t)$  al tempo t = 0.

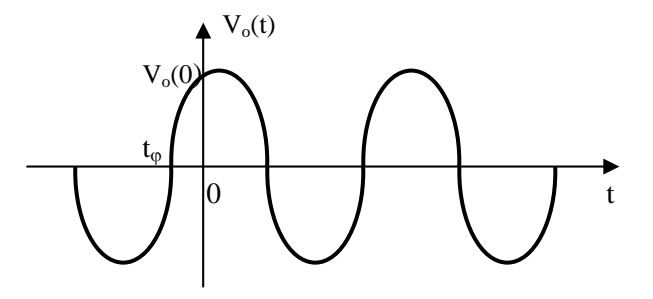

L'angolo  $\varphi$  è legato al tempo dalla relazione  $\omega_{\varphi} = \varphi$ , dove  $t_{\varphi}$  è il tempo in cui la funzione  $V_o(t)$ assume il valore zero (immediatamente prima o immediatamente dopo l'origine in crescita in campo positivo), in anticipo rispetto al tempo zero se  $t<sub>0</sub> < 0$ , e in ritardo se  $t<sub>0</sub> > 0$ . Al fine di calcolare  $\varphi$  si impone che V<sub>o</sub>(t) calcolato al tempo t = t<sub>\vep</sub> sia uguale a zero e si risolve rispetto a  $\omega t_{\varphi} = \varphi$ .

$$
V_o(t_\varphi) = -\frac{2RV_{iM}}{R_1} \cdot \frac{sen(\omega t_\varphi) - 2\omega RC_1 \cos(\omega t_\varphi)}{1 + (2\omega RC_1)^2} = 0 \quad \Rightarrow \quad sen(\omega t_\varphi) - 2\omega RC_1 \cos(\omega t_\varphi) = 0 \quad \Rightarrow
$$

$$
\Rightarrow \text{ sen } (\omega t_{\varphi}) = 2 \omega RC_{1} \cos (\omega t_{\varphi}) = 0 \Rightarrow \text{ tg}\varphi = \text{tg}(\omega t_{\varphi}) = \frac{\text{sen}(\omega t_{\varphi})}{\text{cos}(\omega t_{\varphi})} = 2\omega RC_{1} = \frac{\text{sen}\varphi}{\text{cos}\varphi} \Rightarrow
$$

 $\Rightarrow$   $\varphi = \arctg(2\omega RC_1)$ 

Al fine di determinare  $V_{\text{oM}}$ , si esplicitano sen $\varphi$  e cos $\varphi$  in funzione di tg $\varphi$  e si sostituiscono nell'espressione di  $V_0(t)$  generica:

$$
\text{sen}\varphi = \frac{\text{tg}\varphi}{\sqrt{1 + \text{tg}^2 \varphi}} = \frac{2\omega RC_1}{\sqrt{1 + (2\omega RC_1)^2}} \qquad ; \qquad \cos\varphi = \frac{1}{\sqrt{1 + \text{tg}^2 \varphi}} = \frac{1}{\sqrt{1 + (2\omega RC_1)^2}}
$$
\n
$$
V_o(t) = V_{oM} \left(\cos\varphi \text{sen}\omega t + \text{sen}\varphi \cos\omega t\right) = V_{oM} \left(\frac{1}{\sqrt{1 + (2\omega RC_1)^2}} \text{sen}\omega t + \frac{2\omega RC_1}{\sqrt{1 + (2\omega RC_1)^2}} \cos\omega t\right)
$$

Si predispone la funzione  $V_0(t)$ , calcolata risolvendo l'equazione differenziale, in modo conveniente per un confronto con l'espressione su scritta.

$$
V_o(t) = -\frac{2RV_{iM}}{R_1} \cdot \frac{\text{senot} - 2\omega RC_1 \cos \omega t}{1 + (2\omega RC_1)^2} =
$$
  

$$
= -\frac{2RV_{iM}}{R_1 \sqrt{1 + (2\omega RC_1)^2}} \left( \frac{1}{\sqrt{1 + (2\omega RC_1)^2}} \text{senot} - \frac{2\omega RC_1}{\sqrt{1 + (2\omega RC_1)^2}} \cos \omega t \right)
$$
  
Dal confronto delle due espressioni di V<sub>o</sub>(t), si ha: 
$$
V_{oM} = -\frac{2RV_{iM}}{R_1 \sqrt{1 + (2\omega RC_1)^2}}.
$$

Poiché il coefficiente del coseno è negativo, implica che senφ è negativo, quindi l'angolo φ è negativo, ossia il segnale d'uscita è ritardato rispetto a quello d'ingresso.

Riassumendo: 
$$
V_o(t) = V_{oM}sen(\omega t + \varphi) = -\frac{2RV_{iM}}{R_1\sqrt{1 + (2\omega RC_1)^2}}sen[\omega t - arctg(2\omega RC_1)]
$$

oppure, conglobando il segno meno nel seno, si ha:

$$
V_o(t) = V_{oM}sen(\omega t + \varphi) = \frac{2RV_{iM}}{R_1 \sqrt{1 + (2\omega RC_1)^2}} sen[\omega t + \pi - arctg(2\omega RC_1)]
$$

- Se 
$$
\omega \to 0
$$
  $\Rightarrow$   $2\omega RC_1 \ll 1$   $\Rightarrow$   $V_o(t) = -\frac{2RV_{iM}}{R_1}$ sen $\omega t$  amplitude invertente

- Se 
$$
\omega \to \infty
$$
  $\Rightarrow$  2 $\omega RC_1 >> 1$   $\Rightarrow$   $V_o(t) = \frac{V_{iM}}{\omega R_1 C_1} \text{sen} \left[\omega t + \frac{\pi}{2}\right]$  integratore invertente

### **Segnale ad onda quadra**

L'equazione algebrica di un segnale ad onda quadra è la seguente:

$$
V_{i}(t) = \begin{cases} V_{iM} & \text{per} \quad kT \le t < \frac{T}{2} + kT \\ -V_{iM} & \text{per} \quad \frac{T}{2} + kT \le t < T + kT \end{cases}
$$

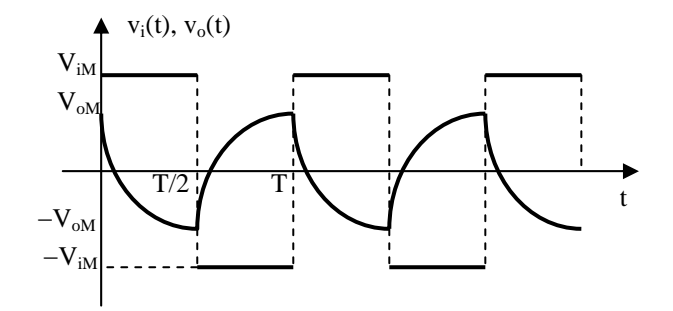

Il grafico riporta l'andamento dell'onda quadra d'ingresso e il generico segnale d'uscita, in cui sono presenti i transitori di carica e di scarica delle capacità. Poiché il segnale è periodico, limiteremo i calcoli al solo primo periodo, l'estensione ad un generico istante si ottiene incrementando il tempo di kT. L'integrale generale dell'equazione differenziale risolutiva è il seguente:

$$
V_o(t) = e^{-\frac{1}{2RC_1}t} \cdot \left[ \int -\frac{1}{R_1C_1} V_i(t) \cdot e^{\frac{1}{2RC_1}t} dt + \lambda \right]
$$

**Primo semiperiodo, 0** ≤ **t** ≤ **T/2, Vi = ViM, rampa decrescente** 

$$
V_{o}(t) = e^{-\frac{1}{2RC_{I}}} \cdot \left[ \int -\frac{1}{R_{I}C_{I}} V_{i}(t) \cdot e^{\frac{1}{2RC_{I}}} dt + \lambda \right] = e^{-\frac{1}{2RC_{I}}} \cdot \left[ \int -\frac{1}{R_{I}C_{I}} V_{iM} \cdot e^{\frac{1}{2RC_{I}}} dt + \lambda \right] =
$$
  
\n
$$
= e^{-\frac{1}{2RC_{I}}} \cdot \left[ -\frac{2RV_{iM}}{R_{I}} e^{\frac{1}{2RC_{I}}} + \lambda \right] = -\frac{2RV_{iM}}{R_{I}} + \lambda e^{-\frac{1}{2RC_{I}}} \cdot \left[ \frac{1}{R_{I}} + \lambda e^{-\frac{1}{2RC_{I}}} \cdot \frac{1}{R_{I}} \cdot e^{-\frac{1}{2RC_{I}}} \cdot \frac{1}{R_{I}} \cdot e^{-\frac{1}{2RC_{I}}} \cdot \frac{1}{R_{I}} \cdot \frac{1}{R_{I}} \cdot \frac{1}{
$$

L'equazione di  $V_0(t)$  diventa:

$$
V_o(t) = -\frac{2RV_{iM}}{R_1} + \left(V_{oM} + \frac{2RV_{iM}}{R_1}\right)e^{-\frac{1}{2RC_1}}
$$

Secondo semiperiodo,  $T/2 \le t \le T$ ,  $V_i = -V_{iM}$ , rampa crescente

$$
V_{o}(t) = e^{-\frac{1}{2RC_{1}}\left(t-\frac{T}{2}\right)} \cdot \left[ \int -\frac{1}{R_{1}C_{1}} V_{i}(t) \cdot e^{\frac{1}{2RC_{1}}\left(t-\frac{T}{2}\right)} dt + \lambda \right] = e^{-\frac{1}{2RC_{1}}\left(t-\frac{T}{2}\right)} \cdot \left[ \int \frac{1}{R_{1}C_{1}} V_{iM} \cdot e^{\frac{1}{2RC_{1}}\left(t-\frac{T}{2}\right)} dt + \lambda \right] =
$$
\n
$$
= e^{-\frac{1}{2RC_{1}}\left(t-\frac{T}{2}\right)} \cdot \left[ \frac{2RV_{iM}}{R_{1}} e^{\frac{1}{2RC_{1}}\left(t-\frac{T}{2}\right)} + \lambda \right] = \frac{2RV_{iM}}{R_{1}} + \lambda e^{-\frac{1}{2RC_{1}}\left(t-\frac{T}{2}\right)}
$$
\n
$$
A \quad t = \frac{T}{2} \implies V_{o}\left(\frac{T}{2}\right) = -V_{oM} \implies V_{o}\left(\frac{T}{2}\right) = \frac{2RV_{iM}}{R_{1}} + \lambda = -V_{oM} \implies \lambda = -V_{oM} - \frac{2RV_{iM}}{R_{1}}
$$
\n
$$
L' \text{equationedi } V_{o}(t) \text{ diventa:} \qquad V_{o}(t) = \frac{2RV_{iM}}{R_{1}} - \left(V_{oM} + \frac{2RV_{iM}}{R_{1}}\right) e^{-\frac{1}{2RC_{1}}\left(t-\frac{T}{2}\right)}
$$

## **Calcolo di VoM**

Se si calcola la rampa in discesa al tempo  $t = \frac{T}{2}$ , V<sub>o</sub>(t) deve assumere il valore –V<sub>oM</sub>. Imponendo ciò nell'equazione della rampa decrescente, si ha:

$$
V_{o}\left(\frac{T}{2}\right) = -\frac{2RV_{iM}}{R_{1}} + \left(V_{oM} + \frac{2RV_{iM}}{R_{1}}\right)e^{-\frac{1}{2RC_{1}2} \frac{T}{2}} = -V_{oM} \implies
$$
\n
$$
\implies V_{oM} + V_{oM}e^{-\frac{1}{2RC_{1}2} \frac{T}{2}} = \frac{2RV_{iM}}{R_{1}} - \frac{2RV_{iM}}{R_{1}}e^{-\frac{1}{2RC_{1}2} \frac{T}{2}} \implies
$$
\n
$$
\implies V_{oM}\left(1 + e^{-\frac{T}{4RC_{1}}}\right) = \frac{2RV_{iM}}{R_{1}}\left(1 - e^{-\frac{T}{4RC_{1}}}\right) \implies V_{oM} = \frac{1 - e^{-\frac{T}{4RC_{1}}}}{1 + e^{-\frac{T}{4RC_{1}}}} \cdot \frac{2RV_{iM}}{R_{1}}
$$

# **Approssimazione della funzione d'uscita**

Nel caso in cui risulti  $2RC_1 \gg \frac{T}{2}$ , la carica e la scarica della capacità interesserà solo un piccolo tratto iniziale delle curve di carica (o di scarica) in un intorno di  $t = 0$ , ossia un tratto circa lineare che può essere approssimato da una retta, come nelle figure.

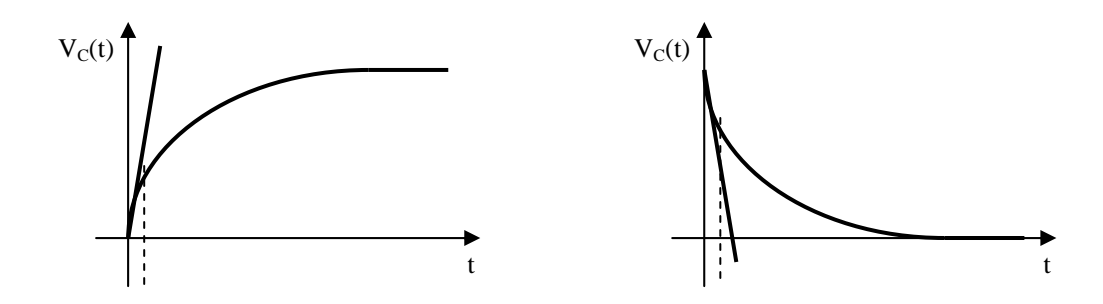

Nell'intorno dello zero  $[t = 0 e t-T/2 = 0]$  si può sviluppare l'esponenziale con McLaurin, fermando lo sviluppo alla derivata prima.

$$
e^{-\frac{1}{2RC_1}t} = 1 - \frac{1}{2RC_1}t \qquad ; \qquad e^{-\frac{1}{2RC_1}\left(t - \frac{T}{2}\right)}1 - \frac{1}{2RC_1}\left(t - \frac{T}{2}\right)
$$

Si sostituiscono, rispettivamente, nelle equazioni delle rampe decrescente e crescente.

Primo semiperiodo,  $0 ≤ t ≤ T/2$ ,  $V_i = V_{iM}$ , rampa decrescente

$$
V_o(t) = -\frac{2RV_{iM}}{R_1} + \left(V_{oM} + \frac{2RV_{iM}}{R_1}\right)e^{-\frac{1}{2RC_1}t} = -\frac{2RV_{iM}}{R_1} + \left(V_{oM} + \frac{2RV_{iM}}{R_1}\right)\left(1 - \frac{1}{2RC_1}t\right) =
$$
  
=  $-\frac{2RV_{iM}}{R_1} + V_{oM} - \frac{V_{oM}}{2RC_1}t + \frac{2RV_{iM}}{R_1} - \frac{2RV_{iM}}{R_1} \cdot \frac{1}{2RC_1}t = -\left(\frac{V_{oM}}{2RC_1} + \frac{V_{iM}}{R_1C_1}\right)t + V_{oM}$ 

### Calcolo di V<sub>oM</sub>

Se si calcola la rampa in discesa al tempo  $t = \frac{T}{2}$ , V<sub>o</sub>(t) deve assumere il valore –V<sub>oM</sub>. Imponendo ciò nell'equazione della rampa decrescente, si ha:

$$
V_{o}\left(\frac{T}{2}\right) = -\left(\frac{V_{oM}}{2RC_{1}} + \frac{V_{iM}}{R_{1}C_{1}}\right) \cdot \frac{T}{2} + V_{oM} = -\frac{V_{oM}}{2RC_{1}} \cdot \frac{T}{2} - \frac{V_{iM}}{R_{1}C_{1}} \cdot \frac{T}{2} + V_{oM} = -V_{oM} \implies
$$
  
\n
$$
\Rightarrow 2V_{oM} - \frac{T}{4RC_{1}}V_{oM} = \frac{T}{2R_{1}C_{1}}V_{iM} \implies V_{oM} \cdot \frac{8RR_{1}C_{1} - R_{1}T}{4RR_{1}C_{1}} = \frac{2RT}{4RR_{1}C_{1}}V_{iM} \implies
$$
  
\n
$$
\Rightarrow V_{oM} = \frac{T}{8RC_{1} - T} \cdot \frac{2R}{R_{1}}V_{iM} \approx \frac{T}{4R_{1}C_{1}}V_{iM}
$$

Essendo valida la condizione  $2RC_1 \gg \frac{T}{2}$ , si può trascurare T a denominatore rispetto a 8RC<sub>1</sub>. Stesso risultato si ottiene dal V<sub>oM</sub> prima calcolato, sostituendo all'esponenziale il suo sviluppo con McLaurin.

$$
V_{_{oM}}=\frac{1-e^{\frac{T}{4RC_{_1}}}}{1+e^{\frac{T}{4RC_{_1}}}}\cdot\frac{2RV_{_{iM}}}{R_{_1}}=\frac{1-1-\frac{T}{4RC_{_1}}}{1+1-\frac{T}{4RC_{_1}}}\cdot\frac{2RV_{_{iM}}}{R_{_1}}=\frac{T}{8RC_{_1}-T}\cdot\frac{2R}{R_{_1}}V_{_{iM}}\cong\frac{T}{4R_{_1}C_{_1}}V_{_{iM}}
$$

Sostituendo nell'espressione di  $\mathrm{V_{o}(t),}$  si ha:

$$
V_o(t) = -\left(\frac{V_{oM}}{2RC_1} + \frac{V_{iM}}{R_1C_1}\right)t + V_{oM} = -\left(\frac{1}{2RC_1} \cdot \frac{TV_{iM}}{4R_1C_1} + \frac{V_{iM}}{R_1C_1}\right)t + \frac{TV_{iM}}{4R_1C_1} =
$$

$$
= - \frac{V_{_{iM}}}{R_1C_1} \left( \frac{T}{8RC_1} + 1 \right) t + \frac{TV_{_{iM}}}{4R_1C_1} = - \frac{V_{_{iM}}}{R_1C_1} \cdot \frac{T + 8RC_1}{8RC_1} t + \frac{TV_{_{iM}}}{4R_1C_1} \approx - \frac{V_{_{iM}}}{R_1C_1} t + \frac{TV_{_{iM}}}{4R_1C_1}
$$

Riassumendo: 
$$
V_o(t) = -\frac{V_{iM}}{R_1C_1}t + \frac{TV_{iM}}{4R_1C_1} \qquad ; \qquad V_{oM} = \frac{T}{4R_1C_1}V_{iM}
$$

Secondo semiperiodo,  $T/2 \le t \le T$ ,  $V_i = -V_{iM}$ , rampa crescente

$$
V_o(t) = \frac{2RV_{iM}}{R_1} - \left(V_{oM} + \frac{2RV_{iM}}{R_1}\right)e^{-\frac{1}{2RC_1}\left(t - \frac{T}{2}\right)} = \frac{2RV_{iM}}{R_1} - \left(V_{oM} + \frac{2RV_{iM}}{R_1}\right)\left[1 - \frac{1}{2RC_1}\left(t - \frac{T}{2}\right)\right] =
$$
  
\n
$$
= \frac{2RV_{iM}}{R_1} - V_{oM} - \frac{2RV_{iM}}{R_1} + \left(V_{oM} + \frac{2RV_{iM}}{R_1}\right)\frac{1}{2RC_1}\left(t - \frac{T}{2}\right) =
$$
  
\n
$$
= -\frac{TV_{iM}}{4R_1C_1} + \left(\frac{TV_{iM}}{4R_1C_1} + \frac{2RV_{iM}}{R_1}\right)\frac{1}{2RC_1}\left(t - \frac{T}{2}\right) = -\frac{TV_{iM}}{4R_1C_1} + \left(\frac{T}{8RC_1} + 1\right)\frac{V_{iM}}{R_1C_1}\left(t - \frac{T}{2}\right) =
$$
  
\n
$$
= -\frac{TV_{iM}}{4R_1C_1} + \frac{T + 8RC_1}{8RC_1} \cdot \frac{V_{iM}}{R_1C_1}\left(t - \frac{T}{2}\right) \approx \frac{V_{iM}}{R_1C_1}\left(t - \frac{T}{2}\right) - \frac{TV_{iM}}{4R_1C_1}
$$

Riassumendo: 
$$
V_o(t) = \frac{V_{iM}}{R_1 C_1} \left( t - \frac{T}{2} \right) - \frac{TV_{iM}}{4R_1 C_1}
$$
;  $-V_{oM} = -\frac{T}{4R_1 C_1} V_{iM}$ 

#### **PROGETTO DI UN INTEGRATORE REALE INVERTENTE CON LIMITAZIONE DELL'AMPLIFICAZIONE MEDIANTE RETE COMPENSATRICE**

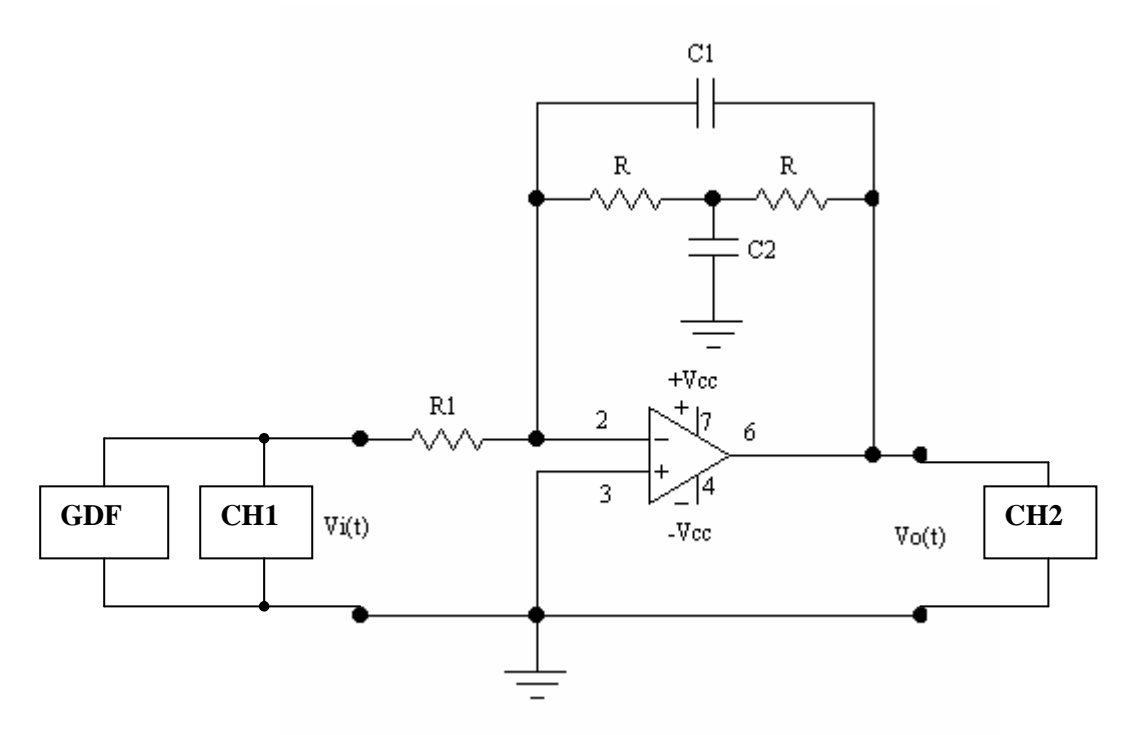

Si fissa una frequenza di taglio di 3kHz e una amplificazione alle basse frequenze di  $A = \frac{2K}{\epsilon_0} = 5$ R  $A = \frac{2R}{I}$ 1  $=\frac{215}{1}$  = 5. Nella frequenza di taglio, assumendo  $C_2 \ll 2C_1$ , si trascura  $C_2$  rispetto a  $C_1$ . In tale caso, si ha:

$$
f_t = \frac{1}{4\pi RC_1}.
$$

## Calcolo di R, C<sub>1</sub> e C<sub>2</sub>

Dalla frequenza di taglio si calcola il valore del prodotto RC<sub>1</sub>:

$$
f_t = \frac{1}{4\pi RC_1}
$$
  $\Rightarrow$   $RC_1 = \frac{1}{4\pi f_t} = \frac{1}{4\pi \cdot 3 \cdot 10^3} = 26.53 \mu s.$ 

Si fissa il valore di  $C_1 = 1$ ηF e si calcola  $R = \frac{20,33,40}{4.6} = \frac{20,33,40}{4.440\degree} \approx 27\text{k}\Omega$  $=\frac{26,53\cdot10^{-6}}{4\pi C_1}=\frac{26,53\cdot10^{-7}}{4\pi\cdot1\cdot10^{-5}}$ 27k  $4\pi \cdot 1 \cdot 10$  $26,53 \cdot 10$  $R = \frac{26,53 \cdot 10^{-6}}{4\pi C_1} = \frac{26,53 \cdot 10^{-6}}{4\pi \cdot 1 \cdot 10^{-9}}$ 1 6

Si fissa C<sub>2</sub> = 10pF << 2C<sub>1</sub> = 2ηF.

# **Calcolo di R1**

Noto il valore di R, dall'amplificazione A si calcola R1:

$$
A = \frac{2R}{R_1} \Rightarrow R_1 = \frac{2R}{A} = \frac{2 \cdot 27 \cdot 10^3}{5} = 10,8k\Omega.
$$
, valore commerciale 10k $\Omega$ .

**Riassumendo:**  $R = 27k\Omega$ ;  $R_1 = 10k\Omega$ ;  $C_1 = 1\eta F$ ;  $C_2 = 10pF$ .

**Con tali valori**:

$$
f_t = \frac{1}{4\pi RC_1} = \frac{1}{4\pi \cdot 27 \cdot 10^3 \cdot 1 \cdot 10^{-9}} = 2.95 \text{kHz}
$$

Si controlla che, alla frequenza di taglio, risulti:  $\omega_t^2 R^2 C_1 C_2 \ll 1$  e  $\omega_t R C_2 = 2\pi f_t R C_2 \ll 2$ , ossia che siano soddisfatte le condizioni per le quali è stato possibile semplificare la funzione di trasferimento.

$$
(\omega_{1}R)^{2}C_{1}C_{2} = (2\pi f_{1}R)^{2}C_{1}C_{2} = (2\pi \cdot 2.95 \cdot 10^{3} \cdot 27 \cdot 10^{3})^{2} \cdot 1 \cdot 10^{-9} \cdot 10 \cdot 10^{-12} = 0.0025 \ll 1
$$
  
\n
$$
\omega_{1}RC_{2} = 2\pi f_{1}RC_{2} = 2\pi \cdot 2.95 \cdot 10^{3} \cdot 27 \cdot 10^{3} \cdot 10 \cdot 10^{-12} = 0.005 \ll 2
$$
  
\n
$$
RC_{2} = 27 \cdot 10^{3} \cdot 10 \cdot 10^{-12} = 0.27 \cdot 10^{-6} \ll 2
$$
  
\n
$$
8RC_{1} >> T \implies f = \frac{1}{T} >> \frac{1}{8RC_{1}} = \frac{1}{8 \cdot 27 \cdot 10^{3} \cdot 1 \cdot 10^{-9}} = 4.63 \text{kHz}
$$

Si comporterà da integratore per frequenze molto più grandi di 4,63kHz, intorno ai 20 ÷ 30kHz.

### **Risposta al segnale sinusoidale**

Si utilizza un segnale sinusoidale di ampiezza  $V_{iM} = 1V$ . Le formule per il calcolo dei valori teorici e per calcolare la fase sperimentale ϕ sono:

$$
V_{\text{cM}} = \frac{2RV_{\text{IM}}}{R_1 \sqrt{1 + (4\pi f \cdot RC_1)^2}} \quad ; \quad \varphi = \pi - \arctg(4\pi f \cdot RC_1) \quad ; \quad \Delta t = \frac{\varphi}{360^\circ f} \quad ; \quad \varphi = 360^\circ f \cdot \Delta t
$$

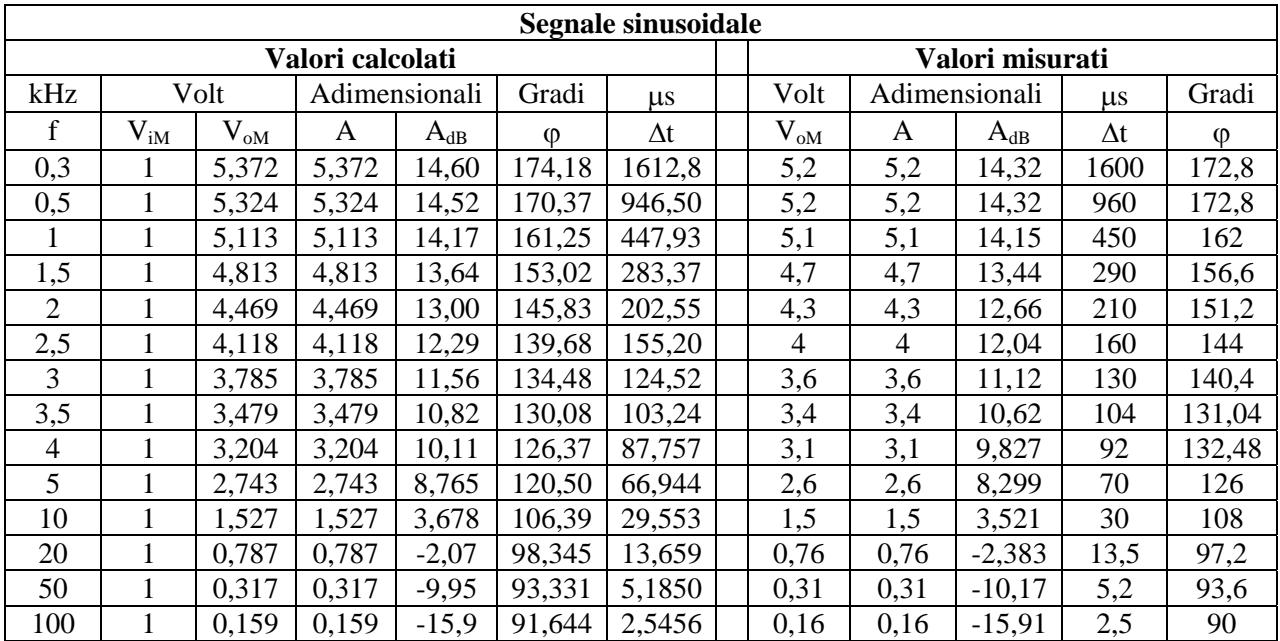

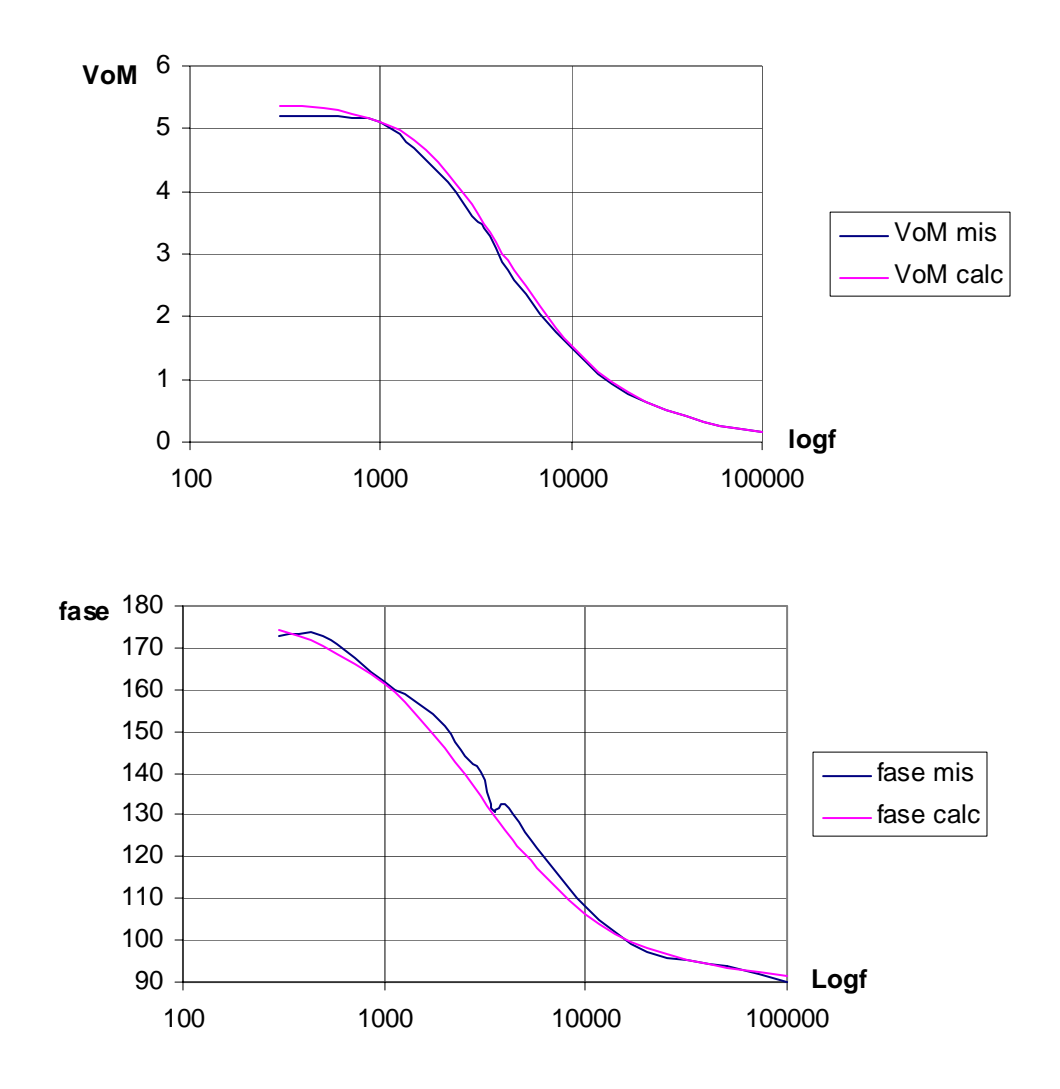

# **Risposta al segnale ad onda quadra**

Si utilizza un segnale ad onda quadra di ampiezza  $V_{iM} = 1V$  e valore medio nullo. Le formule per il calcolo dei valori teorici, esatti e approssimati, sono:

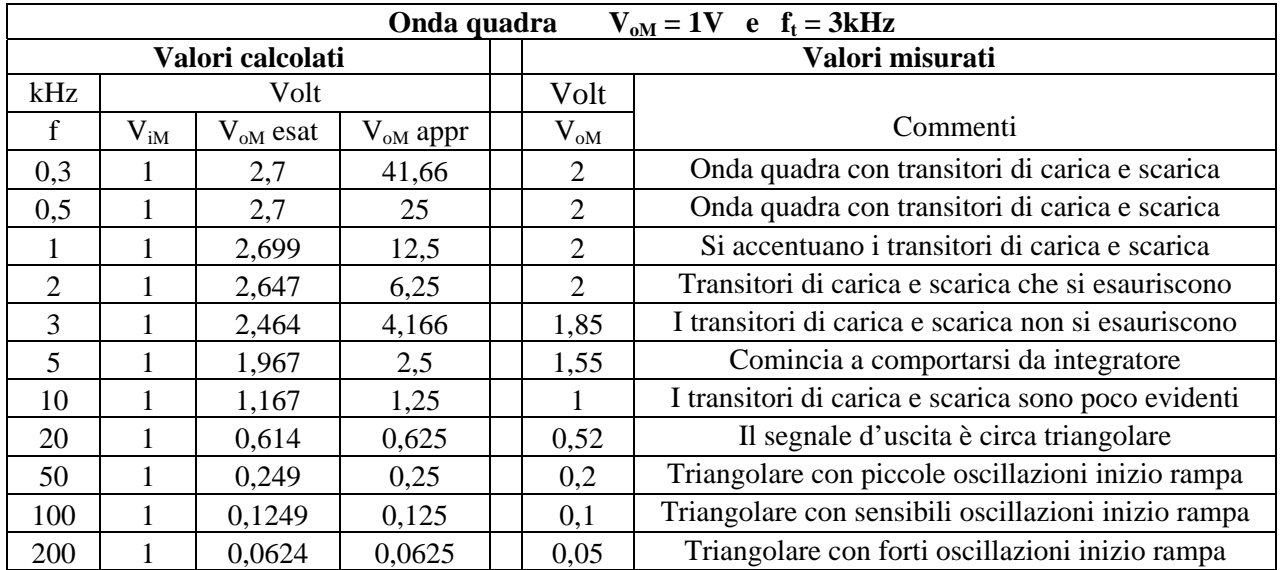

Forme d'onda alle varie frequenze

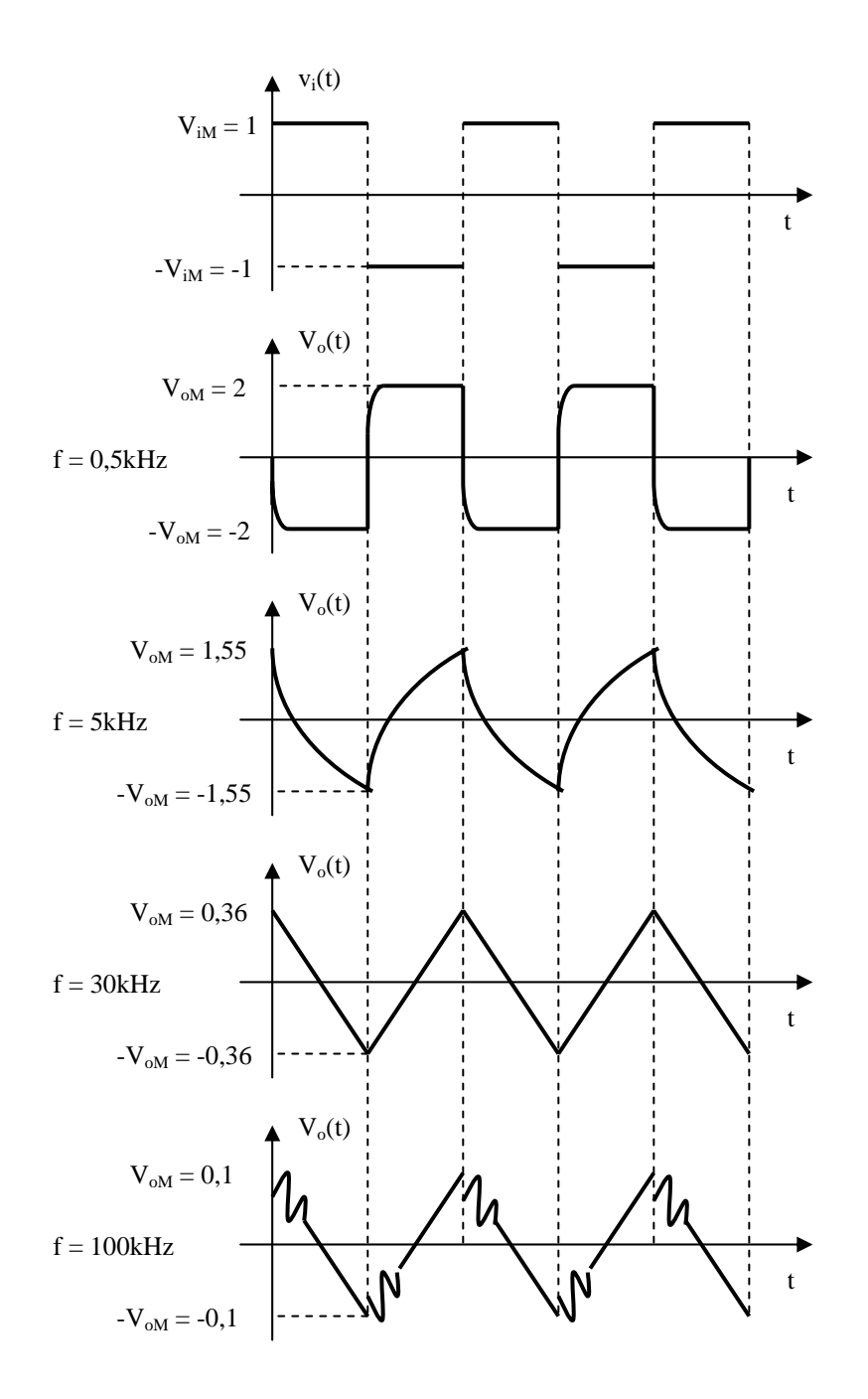

Se si vuole che il circuito integri a frequenze più basse, bisogna aumentare il valore della capacità C1. se si porta il suo valore a 10ηF, la frequenza di taglio subisce una diminuzione di 10 volte, ossia il suo valore sarà di 0,3kHz.

Si ripetono le misure con l'onda quadra. Le formule per il calcolo dei valori teorici, esatti e approssimati, sono le stesse di prima.

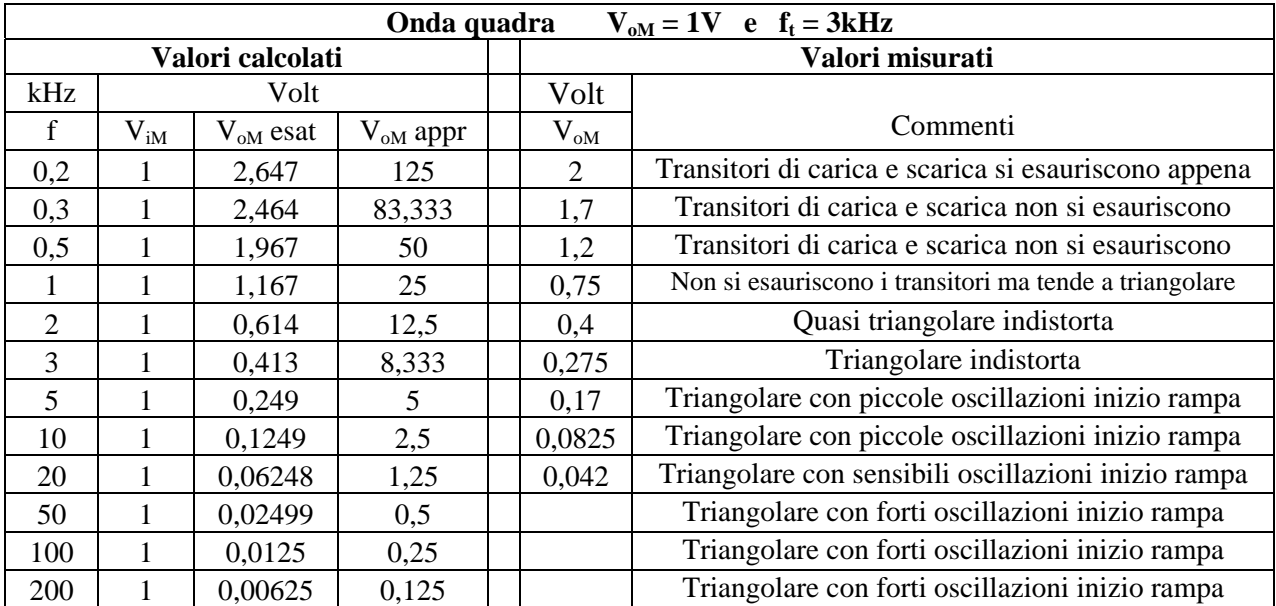

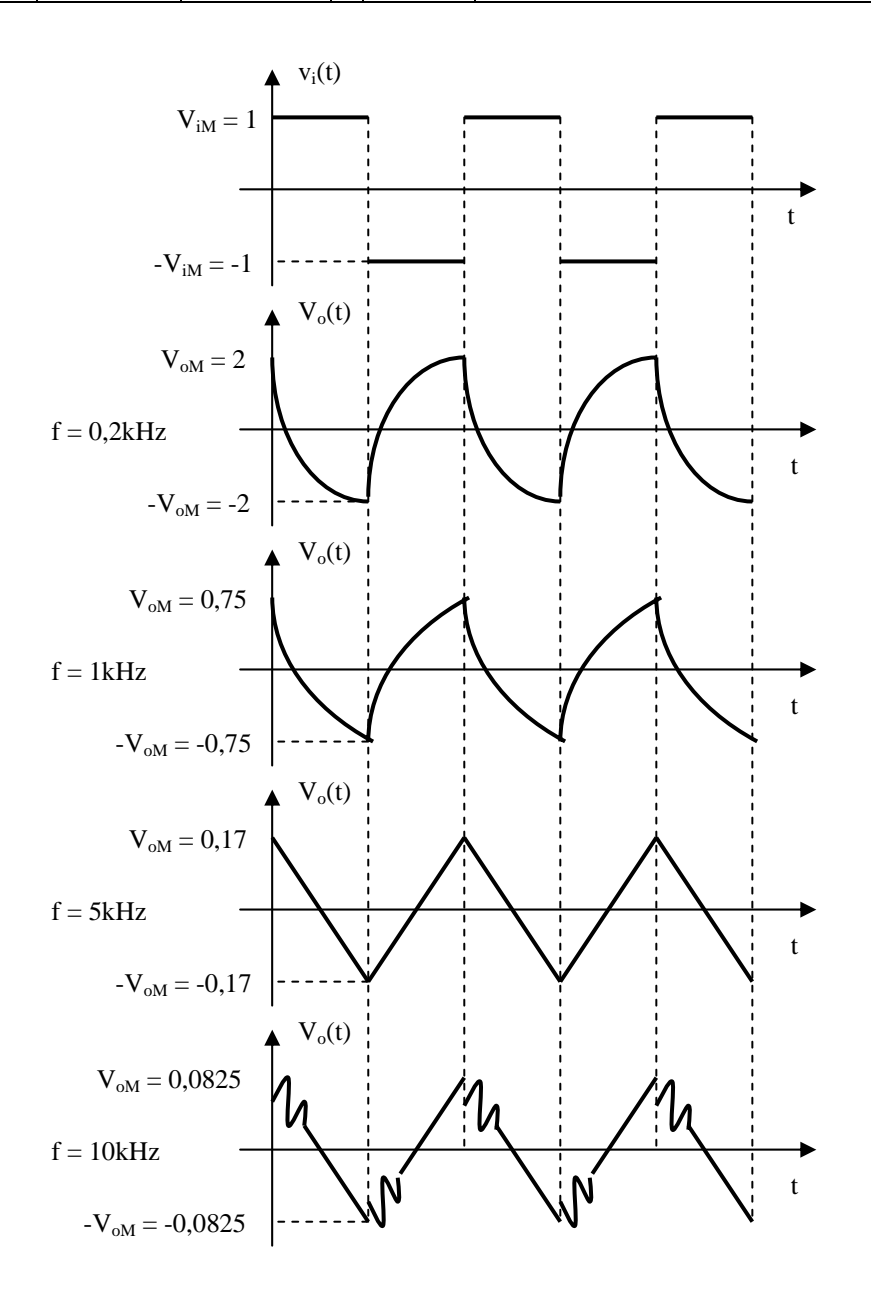